# Axel Schemberg Martin Linten

 $+$   $100 - 201$ 

# PC-Netzwerke

**Galileo Computing** 

# **Inhalt**

#### Vorwort

#### **Einleitung**  $\mathbf{1}$

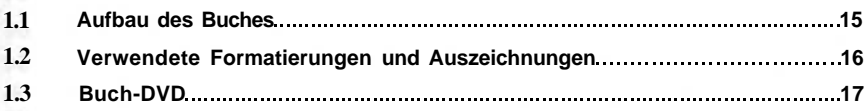

#### **Grundlagen der Kommunikation 19**  $\overline{2}$

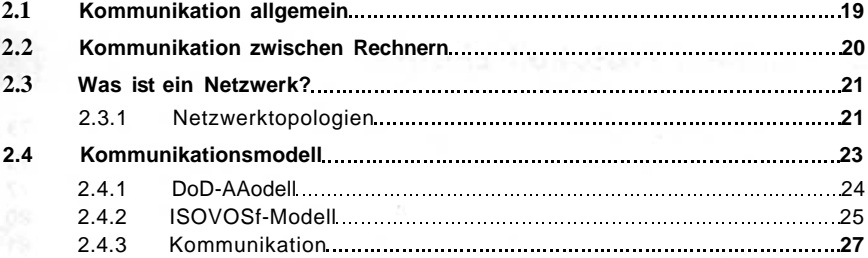

### **1 Grundwissen Netzwerke**

#### **Lokales Netz 33**  $\overline{\mathbf{3}}$

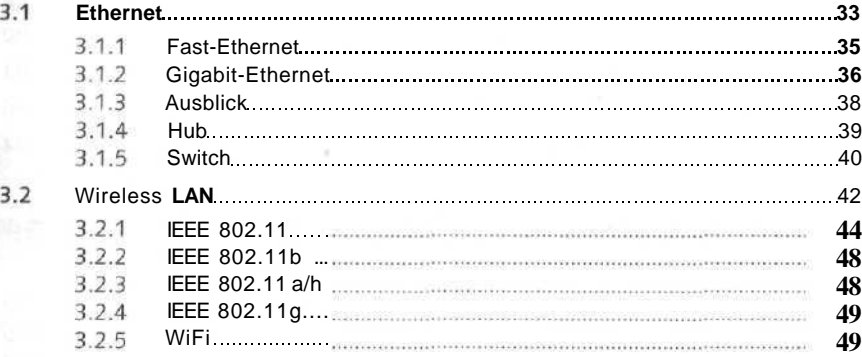

 $1<sub>3</sub>$ 

6

#### 3.2.6 Sicherheit von WLANs 50 3.2.7 Ausblick **52** 3.3 **Virtual Private Network 53** 3.4 Homeplug und Powerline - Daten über Stromkabel ...............................58

#### **4 Weitverkehrsverbindung 61**

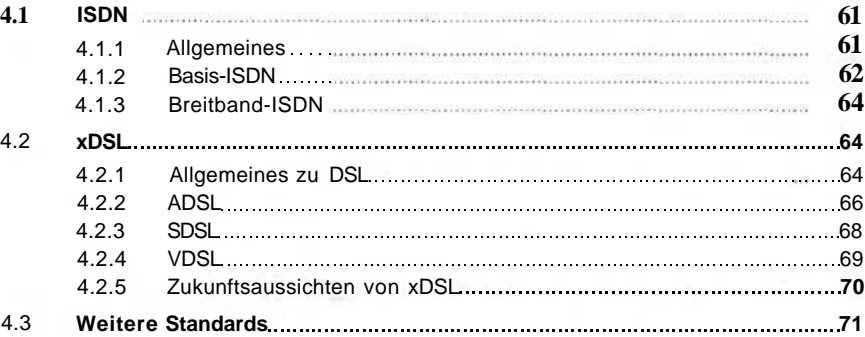

### **5 Höhere Protokollschichten 73**

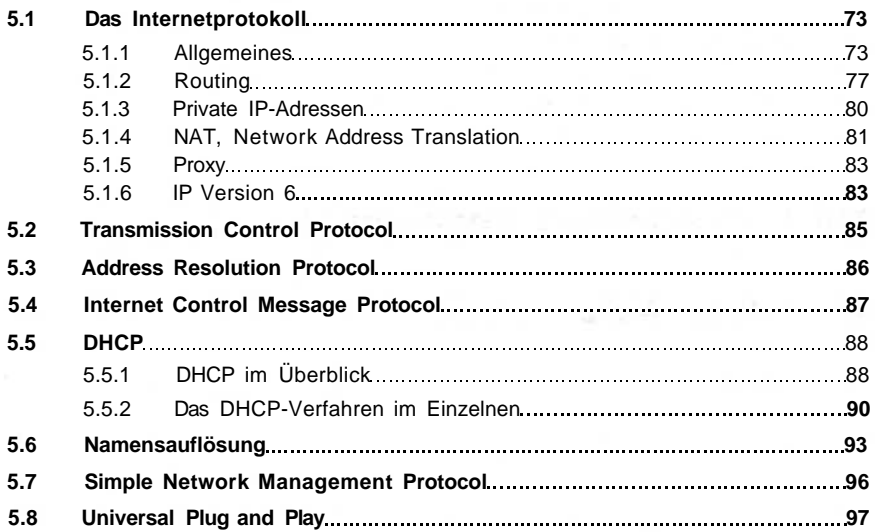

### **6 Kabel, Karten und Konfiguration 99**

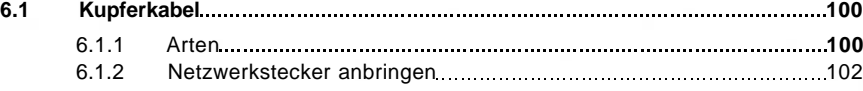

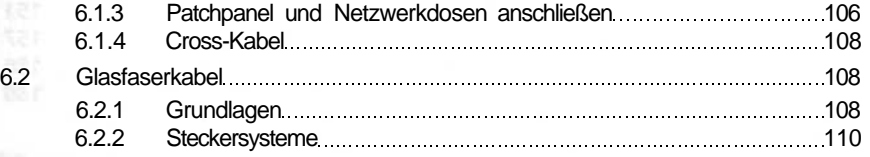

# **Teil 2 Praxiswissen**

#### **Netzwerkkarten 115**  $\overline{7}$

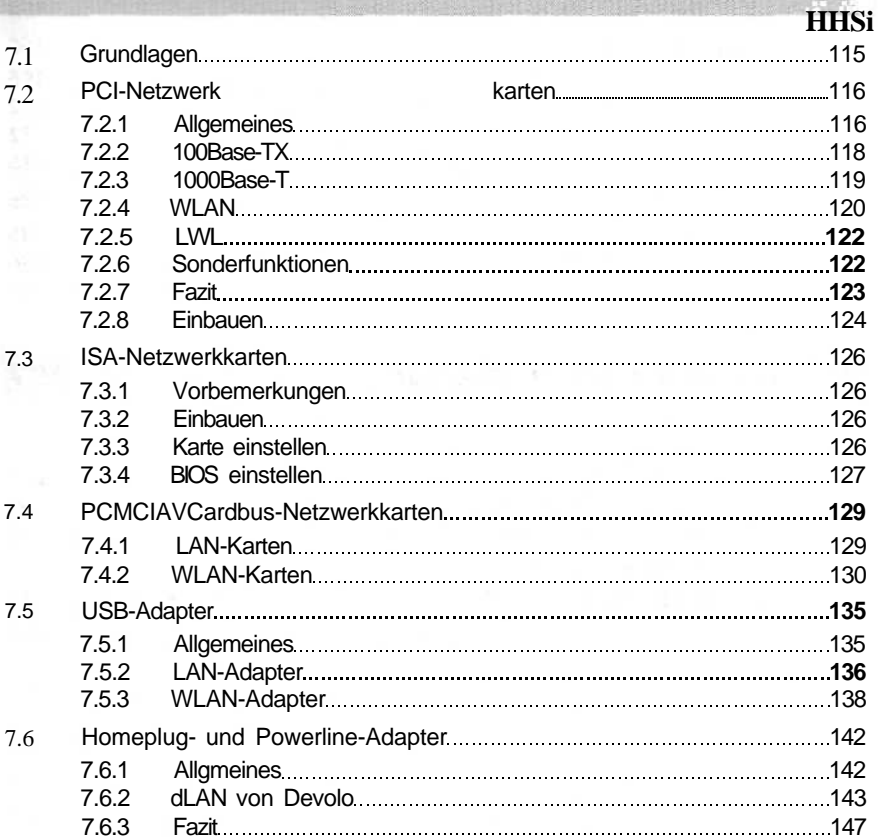

# **8 Hubs und Switches 149**

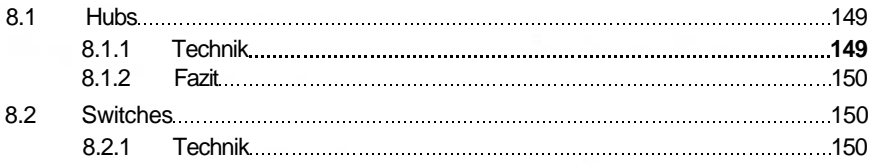

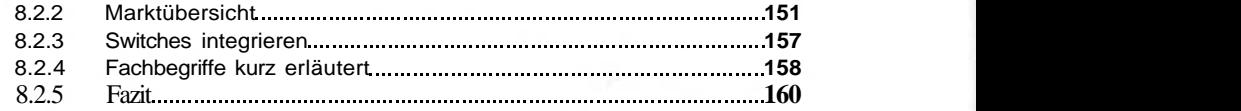

# **9 Betriebssysteme einrichten 161**

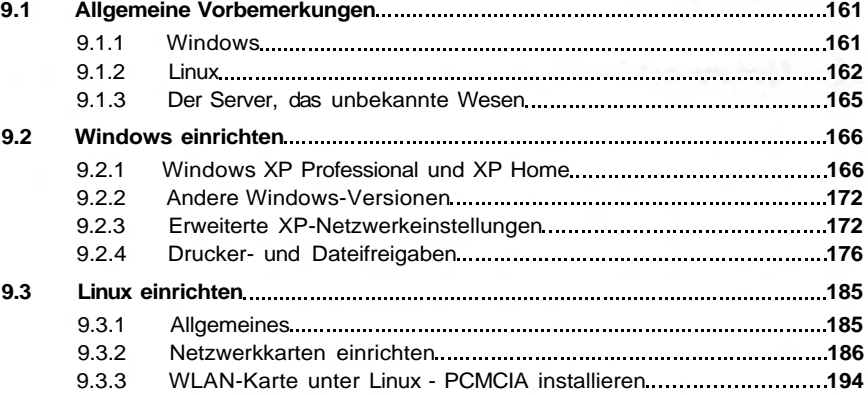

# **10 Netzwerkadministration 207**

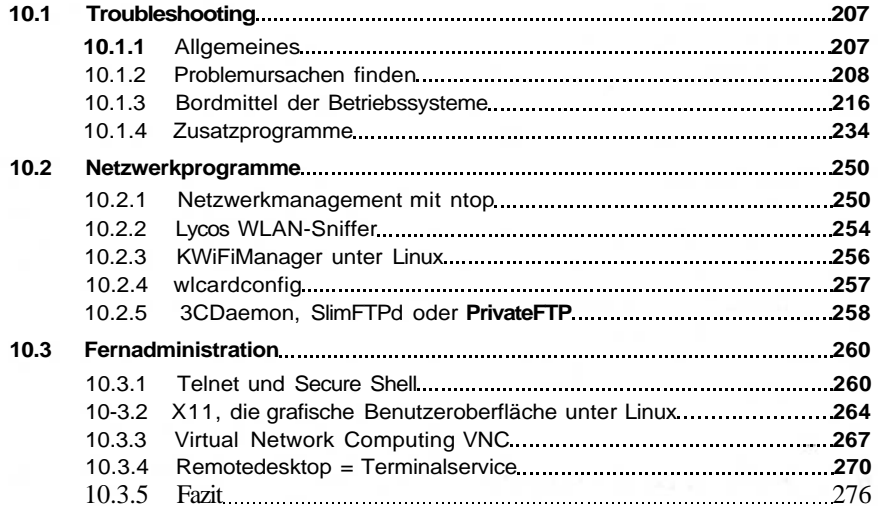

# **11 Sicherheit im LAN 279**

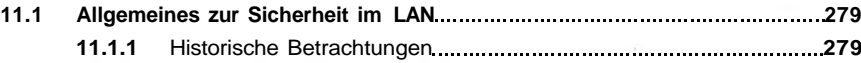

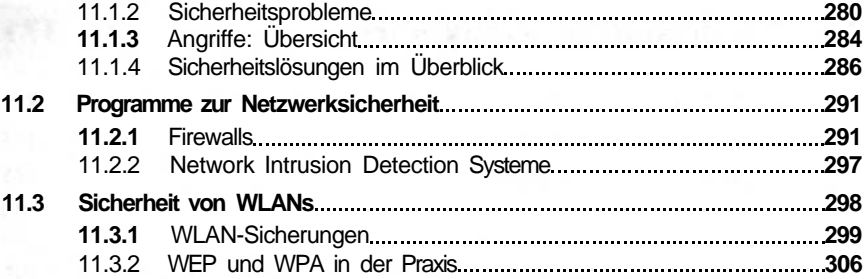

# **12 Internetzugang**

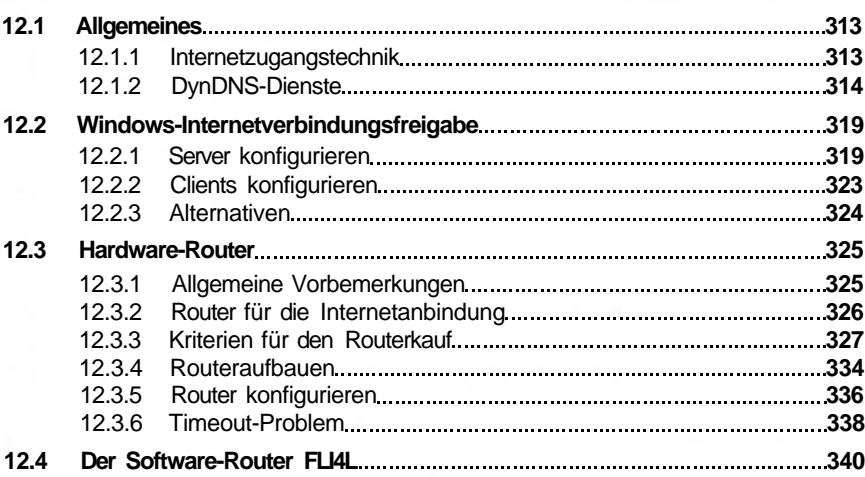

# **13 Schnelleinstieg: Für Praktiker**

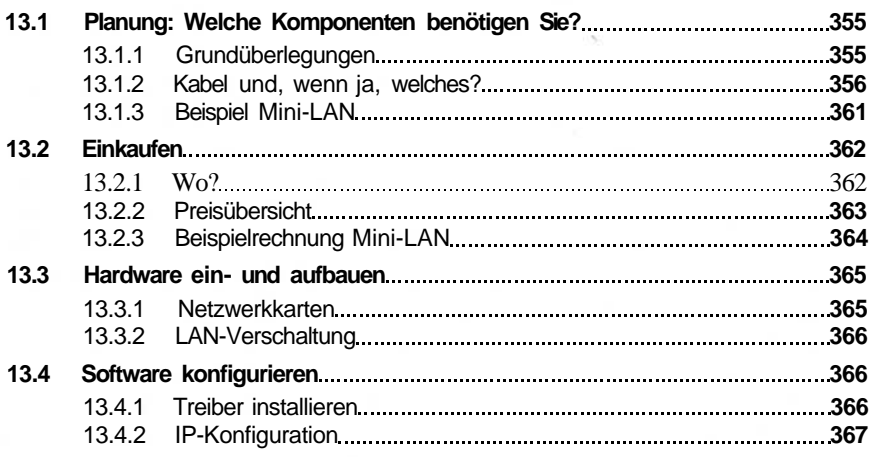

# **313**

# **14 Ein vielseitiger Linux-Server 371**

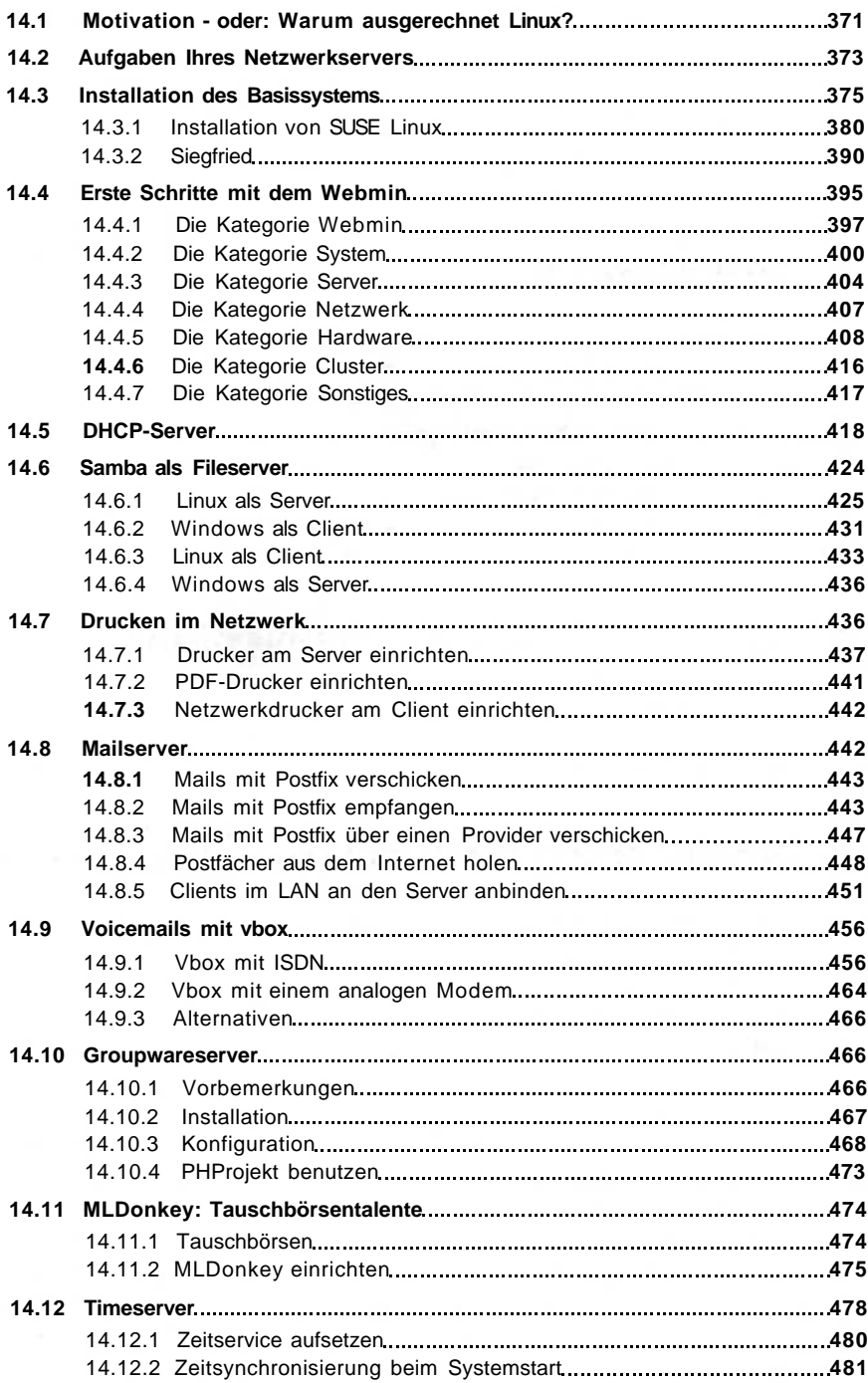

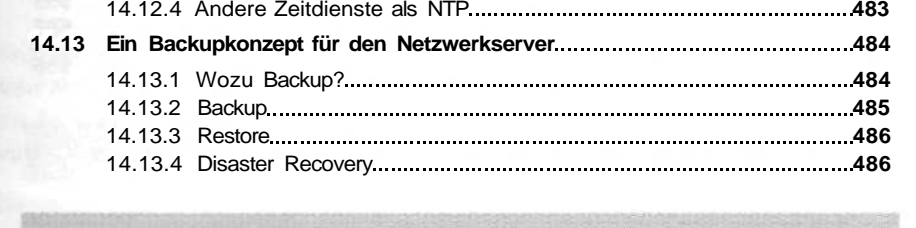

14.12. 3 Client s a n de n Zeitserve r anbinde n **48 2**

#### **Tei l 3 Worksho p**

#### **1 5 Netzwerk-Rosine n 49**

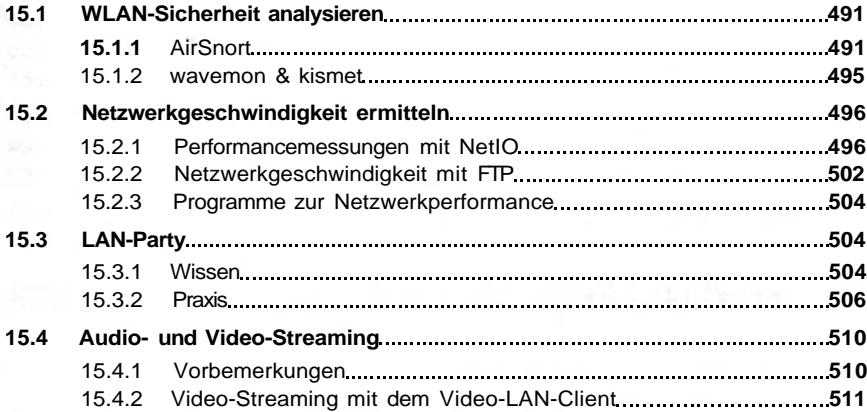

#### **1 6 FLI4 L mi t de m Textedito**

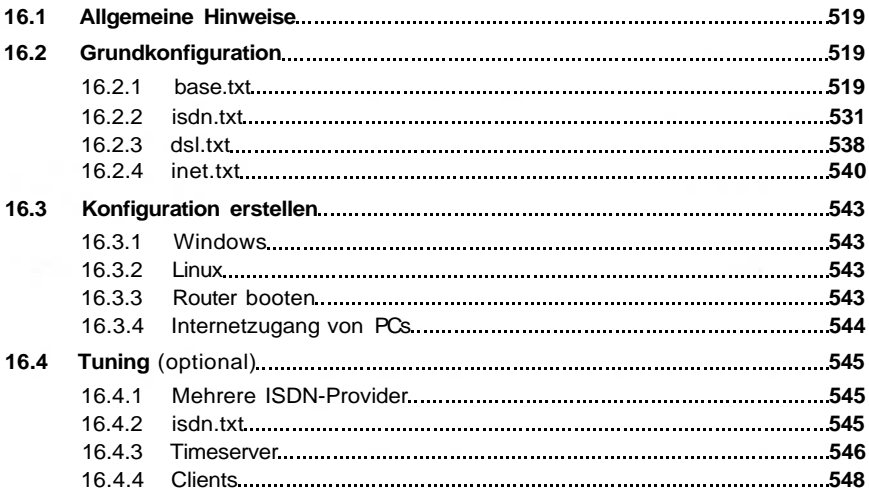

#### **r 51 9**

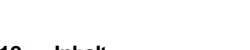

#### 16.4.5 Festplatteninstallation **549** 16.4.6 DHCP **553** 16.4-7 DynDNS **555 16,5 Wie geht es weiter bei FLI4L? 556**

### **Teil 4 Anhang**

#### A Linux-Werkzeinge 559

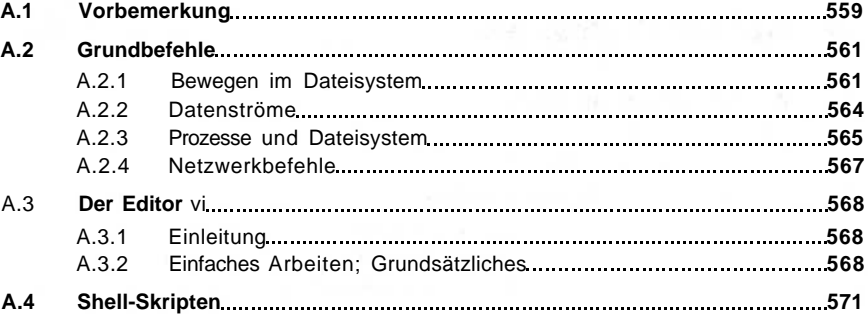

#### Infothek  $\overline{B}$

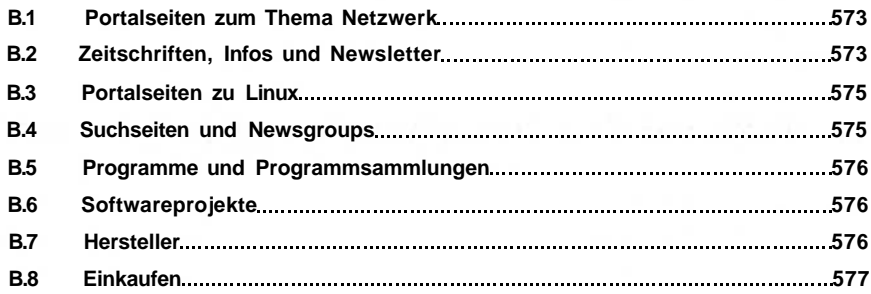

### **Glossar**

 $\epsilon$ 

**Index**

**579**